# C Programming: Pointers, Arrays, Memory

### Yipeng Huang

Rutgers University

January 28, 2021

1/18<br>1/18<br>2010 1/18<br>2010 1/<sup>18</sup>

## <span id="page-1-0"></span>Table of contents

#### [Announcements](#page-1-0)

[Programming assignment](#page-2-0) [Chat box](#page-3-0)

## pointers.c[: A lab exercise for pointers, arrays, and memory](#page-5-0)

[Lesson 1: What are pointers?](#page-7-0)

[Lesson 2: Dereferencing pointers with \\*](#page-8-0)

[Lesson 3: The integer datatype uses four bytes](#page-10-0)

[Lesson 4: Printing each byte of an integer](#page-11-0)

[Lesson 5: Pointers are just variables that live in memory](#page-12-0)

[Lesson 6: Arrays are just places in memory](#page-13-0)

[Lesson 7: Passing-by-value](#page-14-0)

[Lesson 8: Passing-by-reference](#page-15-0)

[Lesson 9: Passing an array leads to passing-by-reference](#page-16-0)

dot Product.c[: A program to calculate the dot product of two vectors](#page-17-0)

# <span id="page-2-0"></span>Programming assignment

## Programming assignment

- $\triangleright$  Due in 14 days: 11:59pm Thursday, February 11.
- $\triangleright$  Use Piazza to ask and respond to questions.
- I By end of today, you will have everything you need for at least part 1, goldbach, part 2, maximum, and part 3, matMul

**3/18**<br>3/18<br>2019 12 13 14 15 16 17 18

## <span id="page-3-0"></span>Chat box

- $\triangleright$  Great for everyone to participate.
- $\triangleright$  Something that would be useful even outside of the online classroom.
- $\blacktriangleright$  Be respectful.
- $\blacktriangleright$  Help me monitor for any questions that are going unanswered.

Recap of Tuesday: Stuff we missed.

### $\blacktriangleright$  header files

Int fscanf(FILE \*stream, const char \*format, ...)

**KD X 4 @ X X Z X X Z X 2 → 2 → 2 → 3 → 2 → 5/18** 

## <span id="page-5-0"></span>Table of contents

#### [Announcements](#page-1-0)

[Programming assignment](#page-2-0) [Chat box](#page-3-0)

## pointers.c[: A lab exercise for pointers, arrays, and memory](#page-5-0)

[Lesson 1: What are pointers?](#page-7-0)

[Lesson 2: Dereferencing pointers with \\*](#page-8-0)

[Lesson 3: The integer datatype uses four bytes](#page-10-0)

[Lesson 4: Printing each byte of an integer](#page-11-0)

[Lesson 5: Pointers are just variables that live in memory](#page-12-0)

[Lesson 6: Arrays are just places in memory](#page-13-0)

[Lesson 7: Passing-by-value](#page-14-0)

[Lesson 8: Passing-by-reference](#page-15-0)

[Lesson 9: Passing an array leads to passing-by-reference](#page-16-0)

dot Product.c[: A program to calculate the dot product of two vectors](#page-17-0)

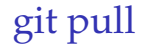

## From the folder 2021\_0s\_211, type: git pull

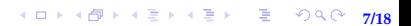

## <span id="page-7-0"></span>Lesson 1: What are pointers?

- $\blacktriangleright$  Pointers are numbers
- $\blacktriangleright$  The unary operator & gives the "address of a variable".

**K ロ ▶ K @ ▶ K 할 ▶ K 할 ▶ \_ 할 \_ 수) 익 안 \_ 8/18** 

- $\triangleright$  how big is a pointer? 32-bit or 64-bit machine?
- $\blacktriangleright$  Pointers are typed

<span id="page-8-0"></span>Lesson 2: Dereferencing pointers with \*

\*pointer: dereferencing operator: variable in that address

No difference between  $\text{int} * \text{ptr}$  and  $\text{int} * \text{ptr}$ 

- int\* ptr emphasizes that ptr is int\* type
- Int  $*ptr$  emphasizes that when you dereference  $ptr$ , you get a variable of type int

<span id="page-10-0"></span>Lesson 3: The integer datatype uses four bytes

- $\blacktriangleright$  Memory is an array of addressable bytes
- $\triangleright$  Variables are simply names for contiguous sequences of bytes

**11/18**

## <span id="page-11-0"></span>Lesson 4: Printing each byte of an integer

 $\triangleright$  Most significant byte (MSB) first  $\rightarrow$  big endian  $▶$  Least significant byte (LSB) first  $→$  little endian Which one is true for the ilab machine?

<span id="page-12-0"></span>Lesson 5: Pointers are just variables that live in memory

 $\blacktriangleright$  Pointers to pointer

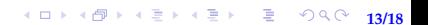

# <span id="page-13-0"></span>Lesson 6: Arrays are just places in memory

- $\triangleright$  name of array points to first element
- $\triangleright$  malloc() and free()
- $\blacktriangleright$  stack and heap
- $\triangleright$  using pointers instead of arrays
- $\blacktriangleright$  pointer arithmetic
- $\triangleright$  char\* argv[] and char\*\* argy are the same thing

**14/18** 14/18 14/18 14/18 14/18 14/18

# <span id="page-14-0"></span>Lesson 7: Passing-by-value

### $\triangleright$  C functions are entirely pass-by-value

**1日トイ団トイミトイミト・ミーの9.0℃ 15/18** 

# <span id="page-15-0"></span>Lesson 8: Passing-by-reference

 $\triangleright$  You can create the illusion of pass-by-reference by passing pointers

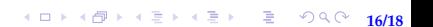

<span id="page-16-0"></span>Lesson 9: Passing an array leads to passing-by-reference

10 **17/18** 

## <span id="page-17-0"></span>Table of contents

### [Announcements](#page-1-0)

[Programming assignment](#page-2-0) [Chat box](#page-3-0)

## pointers.c[: A lab exercise for pointers, arrays, and memory](#page-5-0)

[Lesson 1: What are pointers?](#page-7-0)

[Lesson 2: Dereferencing pointers with \\*](#page-8-0)

[Lesson 3: The integer datatype uses four bytes](#page-10-0)

[Lesson 4: Printing each byte of an integer](#page-11-0)

[Lesson 5: Pointers are just variables that live in memory](#page-12-0)

[Lesson 6: Arrays are just places in memory](#page-13-0)

[Lesson 7: Passing-by-value](#page-14-0)

[Lesson 8: Passing-by-reference](#page-15-0)

[Lesson 9: Passing an array leads to passing-by-reference](#page-16-0)

dot Product.c[: A program to calculate the dot product of two vectors](#page-17-0)